## **Environment Variables**

Environment Variables are used to store commonly used parameters or settings in the application. Storing commonly used values in one place eases the migration and maintenance of the application developed. Environment variables can be retrieved by using the Environment Variable Hash Variable.

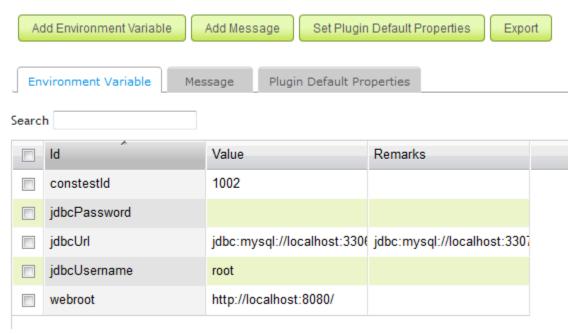

Figure 1: Environment Variables

In the figure above, one can make use of the Environment Variable to store commonly used values in places like Email Tool, Database Update Tool, and so on. Doing so makes it easier to manage setting/configuration changes.

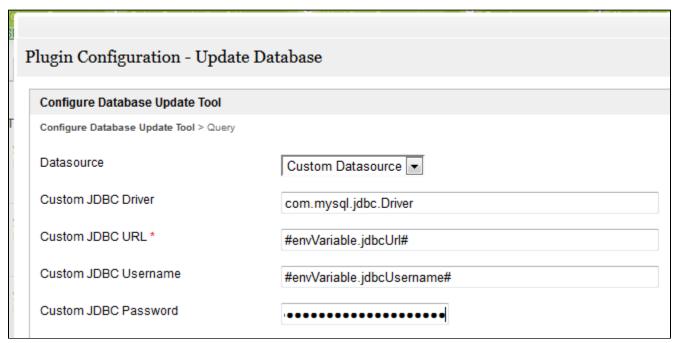

Figure 2: Database Update Tool Configuration by Using Environment Variable